## Fichier:A la d couverte de l Arduino Relier l interrupteur et la broche 8.jpg

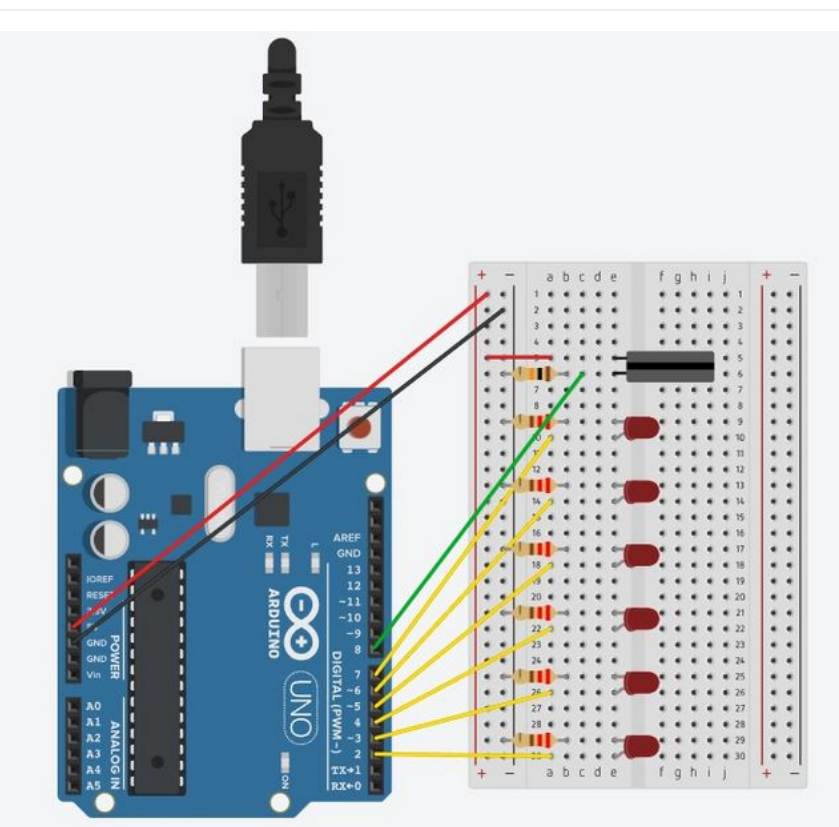

Taille de cet aperçu :647 × 600 [pixels](https://rennesmetropole.dokit.app/images/thumb/4/44/A_la_d_couverte_de_l_Arduino_Relier_l_interrupteur_et_la_broche_8.jpg/647px-A_la_d_couverte_de_l_Arduino_Relier_l_interrupteur_et_la_broche_8.jpg).

Fichier [d'origine](https://rennesmetropole.dokit.app/images/4/44/A_la_d_couverte_de_l_Arduino_Relier_l_interrupteur_et_la_broche_8.jpg) (709 × 657 pixels, taille du fichier : 263 Kio, type MIME : image/jpeg) A\_la\_d\_couverte\_de\_l\_Arduino\_Relier\_l\_interrupteur\_et\_la\_broche\_8

## Historique du fichier

Cliquer sur une date et heure pour voir le fichier tel qu'il était à ce moment-là.

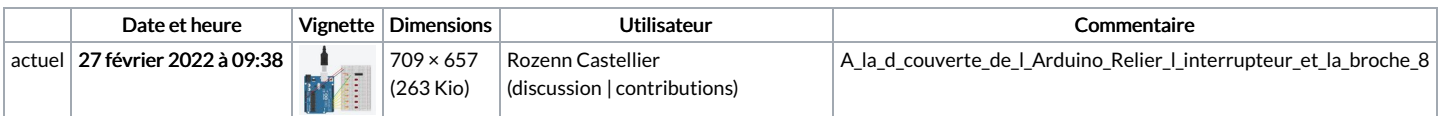

Vous ne pouvez pas remplacer ce fichier.

## Utilisation du fichier

La page suivante utilise ce fichier :

A la [découverte](https://rennesmetropole.dokit.app/wiki/A_la_d%25C3%25A9couverte_de_l%2527Arduino) de l'Arduino